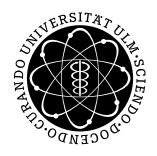

## ulm university universität Im

## Institut für Theoretische Chemie: Prof. Dr. Gerhard Taubmann, Dr. Luis Mancera

Mathematik II für Chemie und Wirtschaftschemie Fr. 08:00-10:00 Uhr; H7, N25/2103, O25/346, O26/4309

Übungsblatt  $3^*$  Übung am 11.05.2012

Aufgabe 1: Integration durch Partialbruchzerlegung

Berechnen Sie

$$
\int \frac{1}{x^2 - 9} \, dx \; .
$$

Hinweis: Partialbruchzerlegung

Aufgabe 2: Partielle Integration

Berechnen Sie explizit

$$
\int \arctan x \, dx \; .
$$

Der erste Schritt muß eine partielle Integration sein.

Aufgabe 3: Partielle Integration

Berechnen Sie die folgenden Integrale:

(a) 
$$
\int x \cos(x) dx
$$
  
\n(b)  $\int x^3 \sin(x) dx$   
\n(c)  $\int \sin(x) \cos(x) dx$   
\n(d)  $\int \sin(\gamma) \exp(\gamma) d\gamma$   
\n(e)  $\int \ln(\nu) d\nu$   
\n(f)  $\int a \ln(a) da$ 

<sup>∗</sup>Die Ubungsbl ¨ ¨atter k¨onnen von http://www.uni-ulm.de/nawi/nawi-theochemie/lehre heruntergeladen werden.